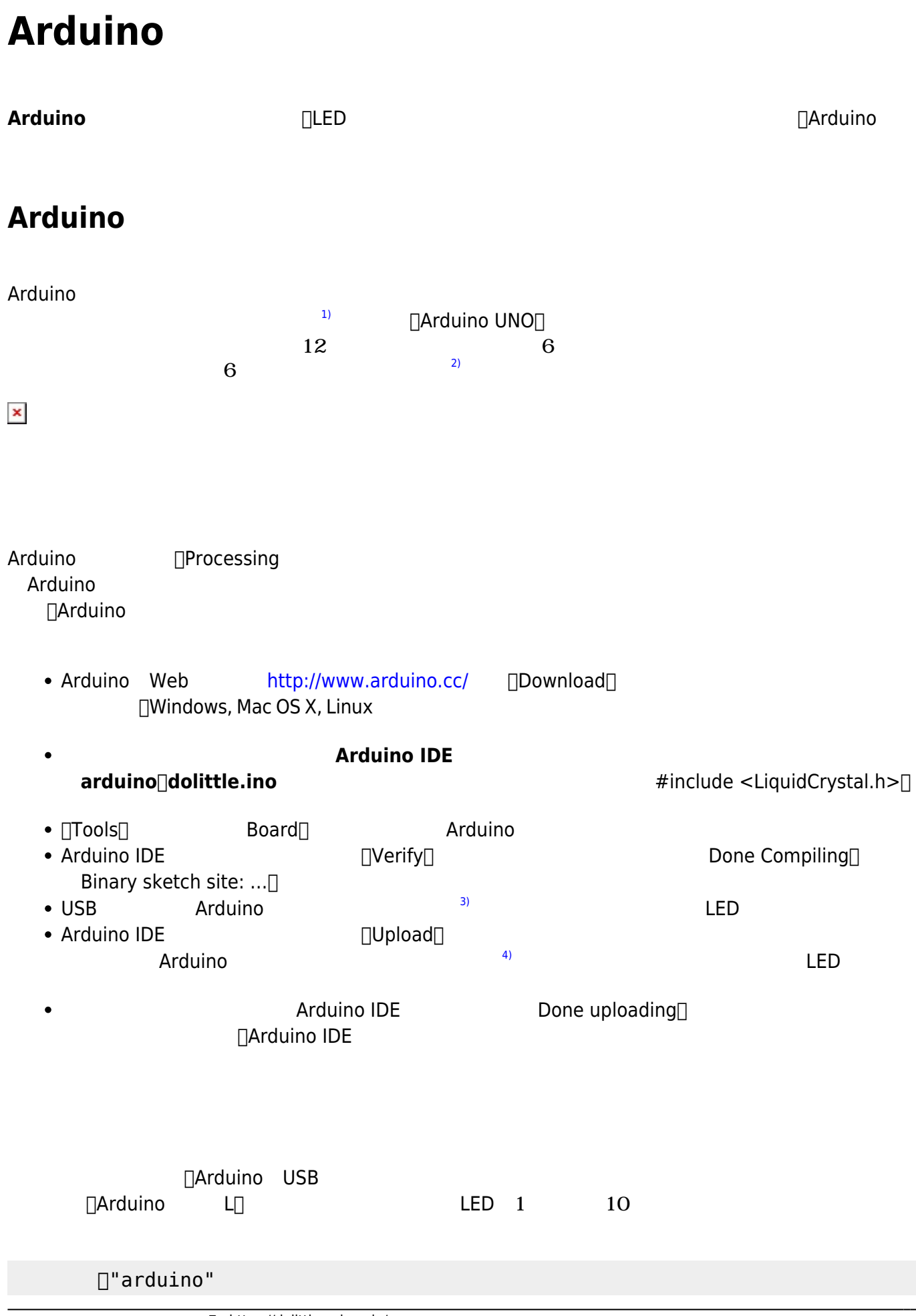

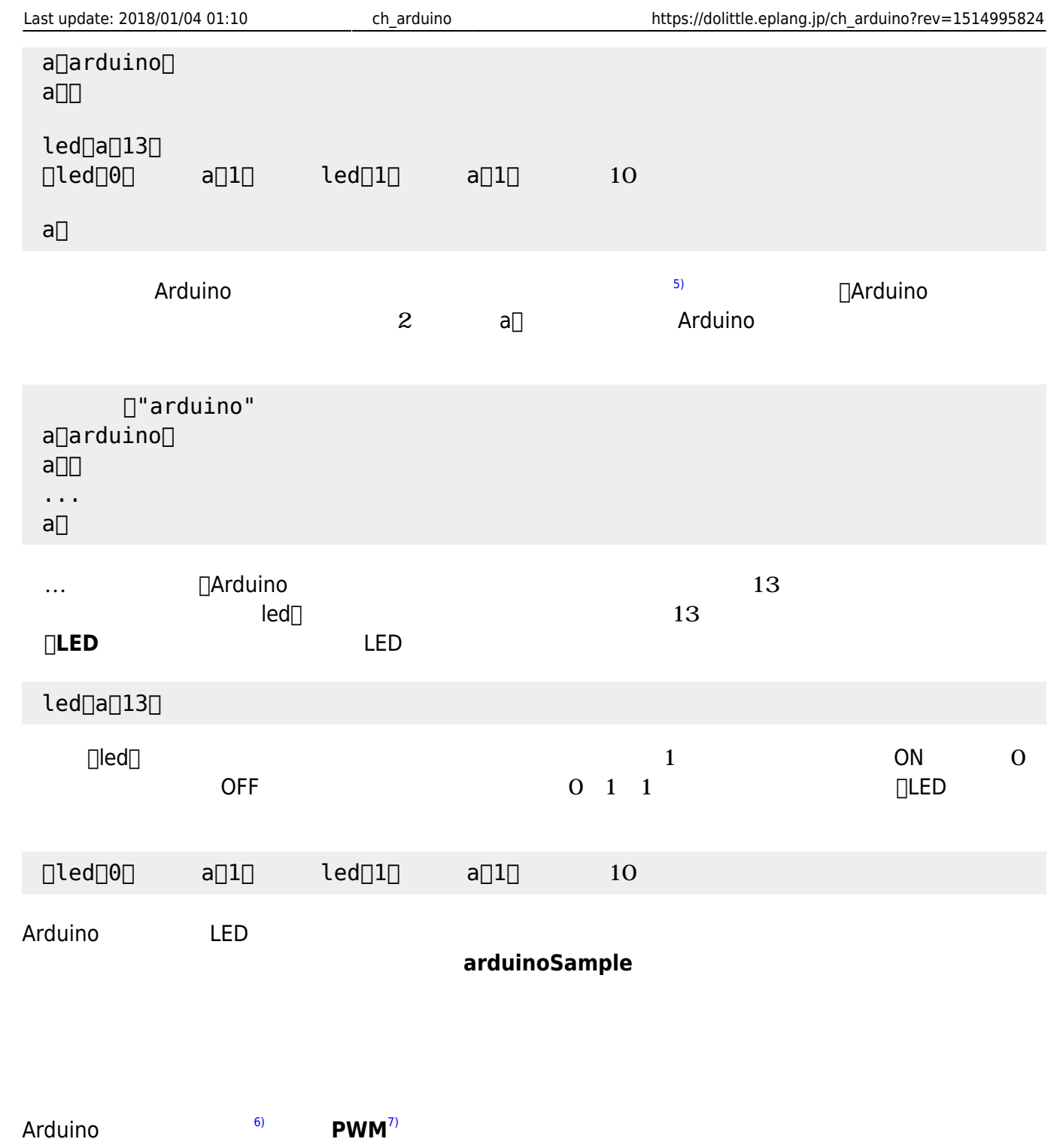

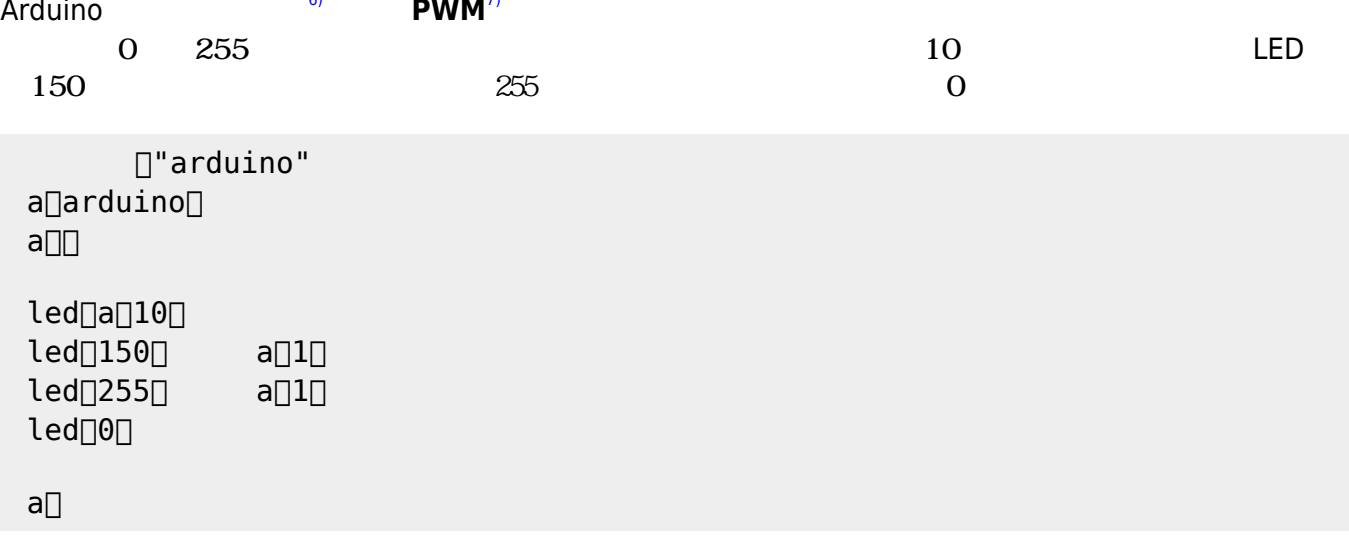

 $\overline{O}$  1 ON OFF ON OFF 2001 ON OFF 2002 ON OFF 2002 ON OFF 2012 ON OFF 2012 ON OFF 2012 ON OFF 2012 ON OFF 2012 ON OFF 2012 ON OFF 2012 ON OFF 2012 ON OFF 2012 ON OFF 2012 ON OFF 2012 ON OFF 2012 ON OFF 2012 ON OFF 2012

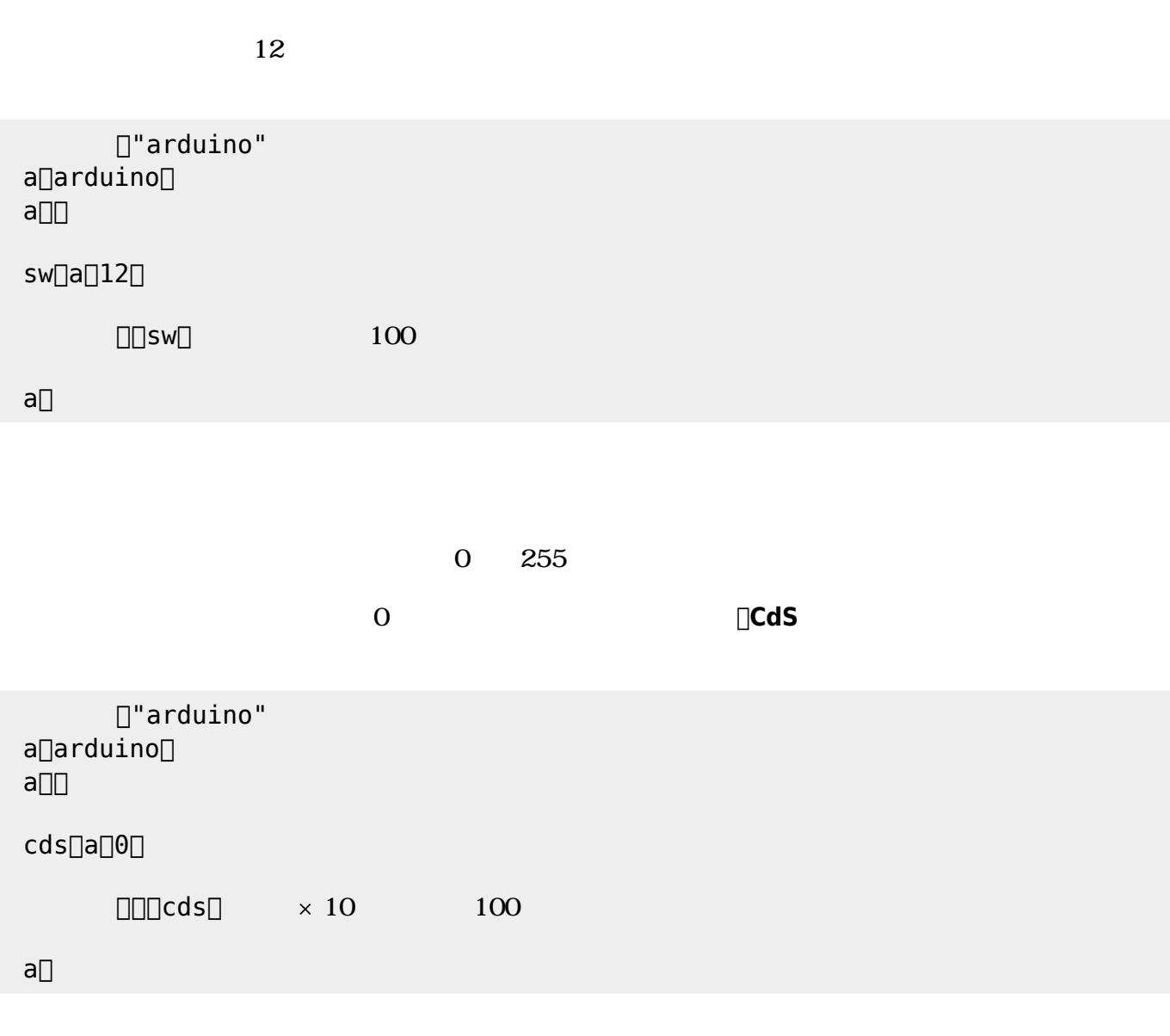

## Arduino

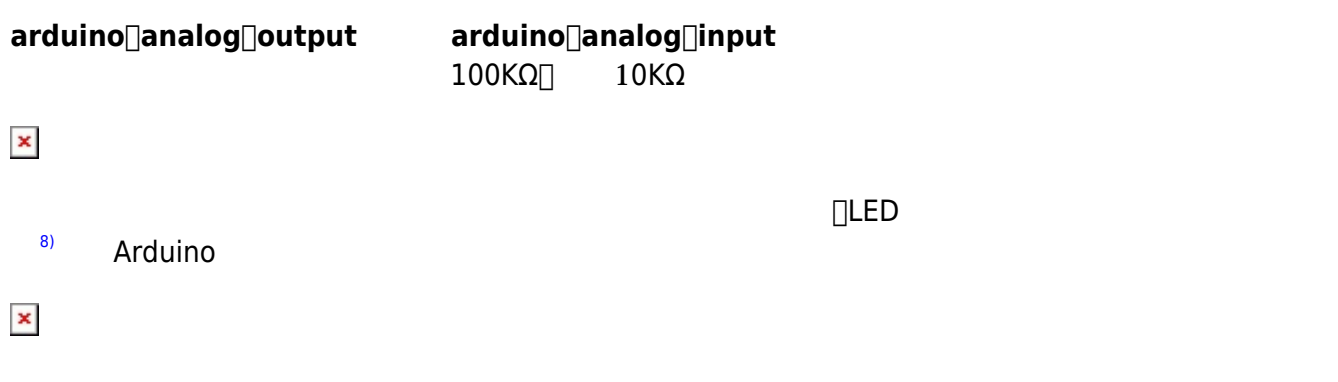

 $3$ 

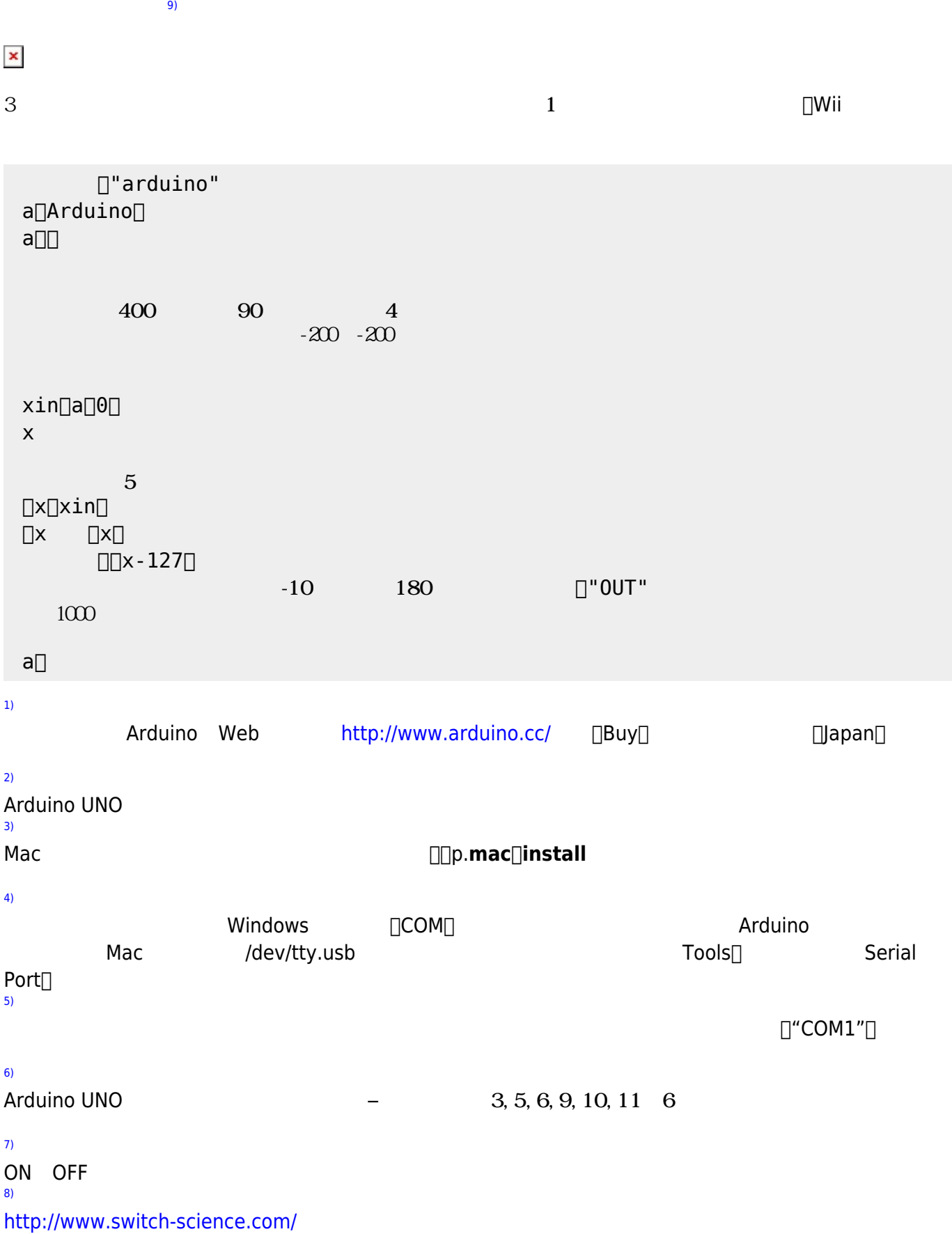

[9\)](#page--1-0)

 $3$  KXM52–1050

 $\bar{\mathbf{x}}$ 

## From:  $h$ ttps://dolittle.eplang.jp/

Permanent link: **[https://dolittle.eplang.jp/ch\\_arduino?rev=1514995824](https://dolittle.eplang.jp/ch_arduino?rev=1514995824)**

Last update: **2018/01/04 01:10**